# SOARA HowTo Jumbo Spot Documentation

### WA6ED, Ed

### Parts List (about \$34 + cable & power)

- Jumbo Spot \$20.79
  - https://www.ebay.com/itm/MMDVM-Hotspot-Support-P25-DMR-YSF-32bit-ARM-Processor-for-Raspberry-Pi-Zero-3B-/173665981427?hash=item286f4c93f3
- OLED Display \$2.68
  - https://www.ebay.com/itm/0-96-OLED-LCD-Display-Module-128X64-I2C-IIC-SPI-Series-SSD1306-For-Ar duino/264060408259?ssPageName=STRK%3AMEBIDX%3AIT&var=563600670218&\_trksid=p2057872.m2749.l2649
- Raspberry Pi Zero W \$5
  - https://www.microcenter.com/product/486575/zero-w
  - https://www.adafruit.com/?q=zero%20w
  - Be sure to get the W. You need W for WiFi.
- SD Card \$3
  - https://www.microcenter.com/product/486146/16gb-microsdhc-class-10-flash-memory-card
- USB cable and power supply

### Assembly

- You may need a connector strip for the Rpi-zero W, microcenter has them.
- Solder connectors as needed
- Solder the RF SMA connector
- Program the SD card per Pi-Star instructions
- Optionally, connect OLED or Nextion display.
- You will need a usb cable and power supply to power the hotspot

### Software

- Pi-Star, software and documentation
  - http://www.pistar.uk/downloads/
- Jumbo Spot official website
  - http://jumbospot17.blogspot.com/2018/
- Follow the Pi-Star setup instructions, setup wifi first.

## Radio programming

- Be sure to program Icom DSTAR radio DUP-, offset 0.
- Other settings to follow in separate document
- Frequencies
  - only use lowest power on your radio
  - http://mrickey.com/2018/03/hotspot-frequencies/

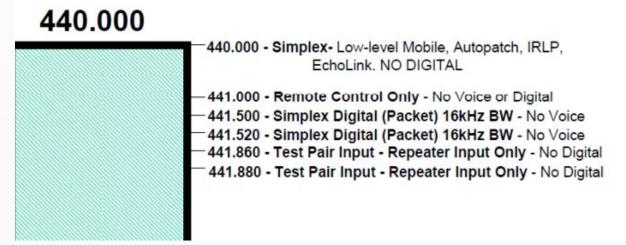

### Dashboard Screen

Pi-Star: 3,4.17 / Dashboard: 20190310

Hostname: pi-star

#### **Pi-Star Digital Voice Dashboard for WA6ED**

Dashboard | Admin | Configuration

| Modes Enabled       | Gateway Activity                                                                                                    |        |               |                                 |     |        |      |      |
|---------------------|----------------------------------------------------------------------------------------------------|--------|---------------|---------------------------------|-----|--------|------|------|
| D-Star DMR          | Time (PDT)                                                                                                    | Mode   | Callsign      | Target                          | Src | Dur(s) | Loss | BER  |
| YSF P25             | 16:51:28 Mar 20th                                                                                                    | D-Star | VK5NMG B/800H | CQCQCQ via REF001 C             | Net | TX     |      |      |
| YSF XMode NXDN      | 16:50:15 Mar 20th                                                                                                    | D-Star | KI4EGQ/7100   | CQCQCQ via REF001 C             | Net | 4.8    | 0%   | 0.0% |
| DMR XMode POCSAG    | 16:49:37 Mar 20th                                                                                                    | D-Star | K1LHO/AMBE    | CQCQCQ via REF001 C             | Net | 1.2    | 0%   | 0.0% |
|                     | 16:49:14 Mar 20th                                                                                                    | D-Star | ZL1TBE        | CQCQCQ via REF001 C             | Net | 20.9   | 0%   | 0.0% |
| Network Status      | 16:45:31 Mar 20th                                                                                                    | D-Star | KN4MXH/MATT   | CQCQCQ via REF001 C             | Net | 3.8    | 0%   | 0.0% |
| D-Star Net DMR Net  | 16:45:09 Mar 20th                                                                                                    | D-Star | AD3AA/DNGL    | CQCQCQ via REF001 C             | Net | 18.4   | 0%   | 0.0% |
| YSF Net P25 Net     | 16:34:45 Mar 20th                                                                                                    | D-Star | ADOEC/ID51    | CQCQCQ via REF001 C             | Net | 1.1    | 0%   | 0.0% |
| YSF2DMR NXDN Net    | 16:25:32 Mar 20th                                                                                                    | D-Star | 2E0BFN/2820   | CQCQCQ via REF001 C             | Net | 2.7    | 0%   | 0.0% |
| YSF2NXDN YSF2P25    | 16:25:19 Mar 20th                                                                                                    | D-Star | W2GJW/B       | CQCQCQ via REF001 C             | Net | 8.0    | 1%   | 0.0% |
| DMR2NXDN DMR2YSF    | 16:22:16 Mar 20th                                                                                                    | D-Star | W1PAA/5100    | CQCQCQ via REF001 C             | Net | 7.8    | 0%   | 0.0% |
|                     | 16:21:51 Mar 20th                                                                                                    | D-Star | VE6TV/51LE    | CQCQCQ via REF001 C             | Net | 1.7    | 0%   | 0.0% |
| Radio Info          | 16:21:37 Mar 20th                                                                                                    | D-Star | KJ4PGD/INFO   | CQCQCQ via REF001 C             | Net | 0.5    | 0%   | 0.0% |
| Trx TX D-Star       | 16:18:58 Mar 20th                                                                                                    | D-Star | G3UEQ/7319    | CQCQCQ via REF001 C             | Net | 1.3    | 0%   | 0.0% |
| Tx 445,000000 MHz   | 16:18:27 Mar 20th                                                                                                    | D-Star | N9LSY/DNGL    | CQCQCQ via REF001 C             | Net | 1.5    | 0%   | 0.0% |
| Rx 445.000000 MHz   | 16:15:50 Mar 20th                                                                                                    | D-Star | VE6AVK        | CQCQCQ via REF001 C             | Net | 0.7    | 0%   | 0.0% |
| FW HS Hat:v1.3.3    | 16:15:26 Mar 20th                                                                                                    | D-Star | N5MSD         | CQCQCQ via REF001 C             | Net | 0.0    | 0%   | 0.0% |
| -                   |                                                                                                    |        | Local         | RF Activity                     |     |        |      |      |
| D-Star Repeater     | Time (PDT)                                                                                                    | Mode   |               | RFACTIVILY<br>Larget Src Dur(s) | BEI | D I    | RSSI |      |
| RPT1 WA6ED B        | IIME (PDI)                                                                                                    | Mode   | Carrardu .    | Target Dic Dur(5)               |     | w.     | 7777 |      |
| RPT2 WA6ED G        |                                                                                                    |        |               |                                 |     |        |      |      |
| D-Star Network      |                                                                                                    |        |               |                                 |     |        |      |      |
| APRS sjc.aprs2.net  |                                                                                                    |        |               |                                 |     |        |      |      |
| IRC rr.openquad.net |                                                                                                    |        |               |                                 |     |        |      |      |
| Linked to REF001 C  |                                                                                                    |        |               |                                 |     |        |      |      |
| (DPlus Outgoing)    |                                                                                                    |        |               |                                 |     |        |      |      |
|                     | Pi-Star / Pi-Star Dashboard, © Andy Taylor (MW0MWZ) 2014-2019.<br>ircDDBGateway Dashboard by Hans-J. Barthen (DL5DI),<br>MMDVMDash developed by Kim Huebel (DG9VH), |        |               |                                 |     |        |      |      |

Need help? Click here for the Facebook Group or Click here to join the Support Forum Get your copy of Pi-Star from here.

### Admin Screen

Hostname: pi-star

Pi-Star: 3.4.17 / Dashboard: 20190310

#### Pi-Star Digital Voice Dashboard for WA6ED

Dashboard | Admin | Live Logs | Power | Update | Configuration

| Gateway Hardware Information |               |               |                     |                   |                  |  |
|------------------------------|---------------|---------------|---------------------|-------------------|------------------|--|
| Hostname                     | Kernel        | Plat          | Platform CPU Load C |                   |                  |  |
| pi-star                      | 4.9.35+       | Pi Zero W Rev | v 1.1 (512MB)       | 1.9 / 1.46 / 1.04 | 44.4°C / 111.9°F |  |
|                              |               | Service       | Status              |                   |                  |  |
| MMDVMHost                    | DMRGateway    | YSFGateway    | YSFParrot           | P25Gateway        | P25Parrot        |  |
| DStarRepeater                | ircDDBGateway | TimeServer    | PiStar-Watchdog     | PiStar-Remote     | PiStar-Keeper    |  |

| Modes      | Enabled     |            |          |        |        | D-Sta  | r Link  | Inforn   | natio | n      |        |     |         |         |      |
|------------|-------------|------------|----------|--------|--------|--------|---------|----------|-------|--------|--------|-----|---------|---------|------|
| D-Star     | DMR         | Radio      | Default  | Auto   | Timer  | Link   | Linke   | d to     | Mode  | e Dir  | ection | L   | ast Cha | nge (P  | DT)  |
| YSF        | P25         | WA6ED B    | REF001 C | Auto   | Never  | Up     | REFOO   | 01 C     | DPlu  | s Out  | going  | 1   | 6:13:30 | Mar 2   | 0th  |
| YSF XMode  | NXDN        |            |          |        |        |        |         |          |       |        |        |     |         |         |      |
| DMR XMode  | POCSAG      |            |          |        |        |        | tar Lin | k Mana   | -     |        |        |     |         |         |      |
|            |             | Radio      | Module   |        | Refl   | ector  |         |          | Link  | / Un-1 | Link   |     | Act     | ion     |      |
| Networ     | k Status    | WA6        | ied B 🗸  | R      | EF001  | ~ (    | 2 ~ 2   | (        | ) Lin | ık Ou  | nLink  |     | Request | t Chang | je   |
| D-Star Net | DMR Net     |            |          |        |        |        |         |          |       |        |        |     |         |         |      |
| YSF Net    | P25 Net     |            |          |        |        | Ga     | teway   | / Activi | ity   |        |        |     |         |         |      |
| YSF2DMR    | NXDN Net    | Time       | (PDT)    | Mode   | C      | allsig | n       |          | Ta    | rget   |        | Src | Dur(s)  | Loss    | BER  |
| YSF2NXDN   | YSF2P25     | 16:52:28   | Mar 20th | D-Star | VK5NM  | G B/80 | OH (    | COCOCO   | via   | REF001 | С      | Net | TX      |         | 1    |
| DMR2NXDN   | DMR2YSF     | 16:52:12 1 | Mar 20th | D-Star | KN4MX  | H/MATT |         | COCOCO   | via   | REF001 | С      | Net | 4.7     | 0%      | 0.0% |
|            |             | 16:50:15   | Mar 20th | D-Star | KI4EG  | Q/7100 |         | COCOCO   | via   | REF001 | С      | Net | 4.8     | 0%      | 0.0% |
| Radi       | o Info      | 16:49:37 1 | Mar 20th | D-Star | K1LHO  | /AMBE  | (       | CÕCÕCÕ   | via   | REF001 | С      | Net | 1.2     | 0%      | 0.0% |
| Trx T      | K D-Star    | 16:49:14   | Mar 20th | D-Star | ZL1TB  | E      | (       | COCOCO   | via   | REF001 | С      | Net | 20.9    | 0%      | 0.0% |
| Tx 445.    | 000000 MHz  | 16:45:09 1 | Mar 20th | D-Star | AD3AA  | /DNGL  | (       | COCOCO   | via   | REF001 | С      | Net | 18.4    | 0%      | 0.0% |
| Rx 445.    | 000000 MHz  | 16:34:45   | Mar 20th | D-Star | ADOEC  | /ID51  | (       | COCOCO   | via   | REF001 | С      | Net | 1.1     | 0%      | 0.0% |
| FW HS_H    | Hat:v1.3.3  | 16:25:32 1 | Mar 20th | D-Star | 2E0BF  | N/2820 |         | COCOCO   | via   | REF001 | С      | Net | 2.7     | 0%      | 0.0% |
|            |             | 16:25:19 1 | Mar 20th | D-Star | W2GJW  | /B     | (       | COCOCO   | via   | REF001 | С      | Net | 8.0     | 1%      | 0.0% |
| D-Star     | Repeater    | 16:22:16 1 | Mar 20th | D-Star | W1PAA  | /5100  | (       | CÕCÕCÕ   | via   | REF001 | С      | Net | 7.8     | 0%      | 0.0% |
| RPT1       | NA6ED B     | 16:21:51   | Mar 20th | D-Star | VE6TV  | /51LE  | (       | COCOCO   | via   | REF001 | С      | Net | 1.7     | 0%      | 0.0% |
| RPT2       | NA6ED G     | 16:21:37 1 | Mar 20th | D-Star | KJ4PG  | D/INFO |         | COCOCO   | via   | REF001 | С      | Net | 0.5     | 0%      | 0.0% |
| D-Star     | Network     | 16:18:58   | Mar 20th | D-Star | G3UEQ  | /7319  | (       | COCOCO   | via   | REF001 | С      | Net | 1.3     | 80      | 0.0% |
| APRS sjc   | .aprs2.net  | 16:18:27 1 | Mar 20th | D-Star | N9LSY  | /DNGL  | (       | COCOCO   | via   | REF001 | С      | Net | 1.5     | 0%      | 0.0% |
| IRC rr.o   | penquad.net | 16:15:50   | Mar 20th | D-Star | VE 6AV | K      | (       | COCOCO   | via   | REF001 | С      | Net | 0.7     | 0%      | 0.0% |
|            | o REF001 C  | 16:15:26 1 | Mar 20th | D-Star | N5MSD  |        | (       | COCOCO   | via   | REF001 | С      | Net | 0.0     | 0%      | 0.0% |
| (DPlus     | Outgoing)   |            |          |        |        |        |         |          |       |        |        |     |         |         |      |

#### Local DE Activity

## MMDVM Host Config Screen

Pi-Star: 3.4.17 / Dashboard: 20190310

### **Pi-Star Digital Voice - Configuration**

Dashboard | Admin | Expert | Power | Update | Backup/Restore | Factory Reset

| Gateway Hardware Information |         |                           |                    |                |  |  |
|------------------------------|---------|---------------------------|--------------------|----------------|--|--|
| Hostname                     | Kernel  | Platform                  | CPU Load           | CPU Temp       |  |  |
| pi-star                      | 4.9.35+ | Pi Zero W Rev 1.1 (512MB) | 2.06 / 1.65 / 1.15 | 42.8°C / 109°F |  |  |

| Control Software                                                                                        |                                                                    |  |  |  |  |
|----------------------------------------------------------------------------------------------------|--------------------------------------------------------------------|--|--|--|--|
| Setting                                                                                                 | Value                                                              |  |  |  |  |
| Controller Software:                                                                                    | ODStarRepeater  MMDVMHost (DV-Mega Minimum Firmware 3.07 Required) |  |  |  |  |
| Controller Mode: <ul> <li>Simplex Node</li> <li>Duplex Repeater (or Half-Duplex on Hotspots)</li> </ul> |                                                                    |  |  |  |  |
|                                                                                                    |                                                                    |  |  |  |  |

Apply Changes

#### MMDVMHost Configuration

| Setting             | Setting Value                                                              |                        |             |                 |    |  |
|---------------------|----------------------------------------------------------------------------|------------------------|-------------|-----------------|----|--|
| DMR Mode:           |                                                                            | RF Hangtime:           | 20          | Net Hangtime:   | 20 |  |
| D-Star Mode:        |                                                                            | RF Hangtime:           | 20          | Net Hangtime:   | 20 |  |
| YSF Mode:           |                                                                            | RF Hangtime:           | 20          | Net Hangtime:   | 20 |  |
| P25 Mode:           |                                                                            | RF Hangtime:           | 20          | Net Hangtime:   | 20 |  |
| NXDN Mode:          |                                                                            | RF Hangtime:           | 20          | Net Hangtime:   | 20 |  |
| YSF2DMR:            |                                                                            |                        |             |                 |    |  |
| YSF2NXDN:           |                                                                            |                        |             |                 |    |  |
| YSF2P25:            |                                                                            |                        |             |                 |    |  |
| DMR2YSF:            |                                                                            | Use                    | es 7 prefix | x on DMRGateway |    |  |
| DMR2NXDN:           |                                                                            | Use                    | es 7 prefix | x on DMRGateway |    |  |
| POCSAG:             |                                                                            | POCSAG Paging Features |             |                 |    |  |
| MMDVM Display Type: | MDVM Display Type: OLED V Port: /dev/ttyAMA0 V Nextion Layout: ON7LDS L3 V |                        |             |                 |    |  |
| Apply Changes       |                                                                            |                        |             |                 |    |  |

Notice DSTAR is on.

### Also, the OLED display is enabled

### General and DSTAR Screen

| General Configuration |                       |                                                                  |                   |                |                 |  |  |
|-----------------------|-----------------------|------------------------------------------------------------------|-------------------|----------------|-----------------|--|--|
| Setting               |                       | Value                                                            |                   |                |                 |  |  |
| Hostname:             | pi-star               | Do not add suffixes such as .local                               |                   |                |                 |  |  |
| Node Callsign:        | WA6ED                 | ]                                                                |                   |                |                 |  |  |
| Radio Frequency:      | 445.000.000           | 15.000.000 Hz                                                    |                   |                |                 |  |  |
| Latitude:             | 33.638478             | 33.638478 degrees (positive value for North, negative for South) |                   |                |                 |  |  |
| Longitude:            | -117.6702             | degrees (posit:                                                  | ive value for     | East, negative | e for West)     |  |  |
| Town:                 | Lake Forest           |                                                                  |                   |                |                 |  |  |
| Country:              | U.S.A.                |                                                                  |                   |                |                 |  |  |
| URL:                  | http://www.qrz.c      | om/db/WA6ED                                                      |                   |                | ● Auto ○ Manual |  |  |
| Radio/Modem Type:     | STM32-DVM / MI        | MDVM_HS - Raspb                                                  | erry Pi Hat (GPIC | ) ~            |                 |  |  |
| Node Type:            | Private O Public      |                                                                  |                   |                |                 |  |  |
| System Time Zone:     | America/Los_Angeles ~ |                                                                  |                   |                |                 |  |  |
| Dashboard Language:   | english_us V          |                                                                  |                   |                |                 |  |  |
|                       |                       |                                                                  |                   |                |                 |  |  |

Apply Changes

| D-Star Configuration    |                 |                                  |  |  |  |  |
|-------------------------|-----------------|----------------------------------|--|--|--|--|
| Setting                 | Va              | lue                              |  |  |  |  |
| RPT1 Callsign:          | WA6ED B 🗸       |                                  |  |  |  |  |
| RPT2 Callsign:          | WA6ED G         |                                  |  |  |  |  |
| Remote Password:        | •••••           |                                  |  |  |  |  |
| Default Reflector:      | REF001 ~ C ~    | ● Startup O Manual               |  |  |  |  |
| APRS Host:              | sjc.aprs2.net ~ |                                  |  |  |  |  |
| ircDDBGateway Language: | English_(US) V  |                                  |  |  |  |  |
| Time Announcements:     |                 |                                  |  |  |  |  |
| Use DPlus for XRF:      |                 | Note: Update Required if changed |  |  |  |  |
|                         | Apply Changes   |                                  |  |  |  |  |

I changed my Host-name to something different for each hotspot. This is nice if multiple hot-spots are close by. Otherwise confusion. Be sure to reboot the jumbo-spot and use the new name to access the browser screens. Login still uses pi-star. Seems like a bug.

Use a simplex frequency allowable in your area. Make sure to only transmit the **lowest power** possible on your HT. You only need enough power to communicate with the hotspot, not the universe. 441.500 or 441.520 should be good.

### Wireless Screen

| Firewall Configuration |                    |                                  |  |  |  |  |
|------------------------|--------------------|----------------------------------|--|--|--|--|
| Setting                |                    | Value                            |  |  |  |  |
| Dashboard Access:      | ● Private ○ Public |                                  |  |  |  |  |
| ircDDBGateway Remote:  | ● Private ○ Public | • Private O Public               |  |  |  |  |
| SSH Access:            | Private O Public   |                                  |  |  |  |  |
| Auto AP:               | ⊙on ○off           | Note: Reboot Required if changed |  |  |  |  |
| uPNP:                  | ●on ○off           |                                  |  |  |  |  |

Apply Changes

| Refresh Reset WiFi Adapter Configure WiFi |                                    | î î |    |
|-------------------------------------------|------------------------------------|-----|----|
| Wireless Inform                           | ation and Statistics               |     | L  |
| Interface Information                     | Wireless Information               |     |    |
| Interface Name : wlan0                    | Connected To : freckles            |     | L  |
| Interface Status : Interface is up        | AP Mac Address : f0:99:bf:0d:2a:c0 |     | L  |
| IP Address : 10.0.1.30                    |                                    |     | L  |
| Subnet Mask : 255.255.255.0               | Bitrate : 72.2 MBit/s              |     |    |
| Mac Address : b8:27:eb:13:57:8c           | Signal Level : -35 dBm             |     | 11 |
|                                           |                                    |     |    |
| Interface Statistics                      | Transmit Power : 31 dBm            |     |    |
| Received Packets : 72962                  | Link Quality : 70/70               |     |    |
| Received Bytes : 6681330 (6.3 MiB)        |                                    |     |    |
| Transferred Packets : 17547               |                                    |     |    |
| Transferred Bytes : 10136057 (9.6 MiB)    |                                    |     | L  |
|                                           |                                    |     |    |
| Information provided                      | by ifconfig and iwconfig           |     |    |
|                                           |                                    | ~   |    |

# Remote Access Password User Name Password pi-star Password: Set Password WARNING: This changes the password for this admin page<br/>AND the "pi-star" SSH account Set Password

### Expert Screen (1-3)

Pi-Star: 3.4.17 / Dashboard: 20190310

#### **Pi-Star Digital Voice - Expert Editors**

Dashboard | Admin | Update | Upgrade | Backup/Restore | Configuration

 Quick Edit:
 DStarRepeater | ircDDBGateway | TimeServer | MMDVMHost | DMR GW | YSF GW | P25 GW | NXDN GW

 Full Edit:
 DMR GW | PiStar-Remote | WiFi | BM API | DAPNET API | System Cron | RSSI Dat
 Tools:
 CSS Tool | SSH Access

|             | General |  |  |  |  |  |
|-------------|---------|--|--|--|--|--|
| Callsign    | WA6ED   |  |  |  |  |  |
| Id          | 1234567 |  |  |  |  |  |
| Timeout     | 240     |  |  |  |  |  |
| Duplex      | 0       |  |  |  |  |  |
| RFModeHang  | 300     |  |  |  |  |  |
| NetModeHang | 300     |  |  |  |  |  |
| Display     | OLED    |  |  |  |  |  |
| Daemon      | 1       |  |  |  |  |  |

Apply Changes

| Info          |                        |  |  |  |
|---------------|------------------------|--|--|--|
| RXFrequency   | 445000000              |  |  |  |
| TXFrequency   | 445000000              |  |  |  |
| Power         | 1                      |  |  |  |
| Latitude      | 33.638478              |  |  |  |
| Longitude     | -117.6702              |  |  |  |
| Height        | 0                      |  |  |  |
| Location      | Lake Forest            |  |  |  |
| Description   | U.S.A.                 |  |  |  |
| URL           | http://www.qrz.com/db/ |  |  |  |
| Apply Changes |                        |  |  |  |

### Expert Screen (2-3)

| -               |                         | Modem |  |  |
|-----------------|-------------------------|-------|--|--|
|                 | /dev/ttyAMA0            |       |  |  |
| TXInvert        | 1                       |       |  |  |
| RXInvert        | 0                       |       |  |  |
| PTTInvert       | 0                       |       |  |  |
| TXDelay         | 100                     |       |  |  |
| RXOffset        | 500                     |       |  |  |
| TXOffset        | 500                     |       |  |  |
| DMRDelay        | 0                       |       |  |  |
| RXLevel         | 50                      |       |  |  |
| TXLevel         | 50                      |       |  |  |
| RXDCOffset      | 0                       |       |  |  |
| TXDCOffset      | 0                       |       |  |  |
| RFLevel         | 100                     |       |  |  |
| CWIdTXLevel     | 50                      |       |  |  |
| D-StarTXLevel   | 50                      |       |  |  |
| DMRTXLevel      | 50                      |       |  |  |
| YSFTXLevel      | 50                      |       |  |  |
| P25TXLevel      | 50                      |       |  |  |
| NXDNTXLevel     | 50                      |       |  |  |
| POCSAGTXLevel   | 50                      |       |  |  |
| RSSIMappingFile | /usr/local/etc/RSSI.dat |       |  |  |
| Trace           | 0                       |       |  |  |
| Debug           | 0                       |       |  |  |
| Apply Changes   |                         |       |  |  |

RX & TX Offset is dependent on your jumbo-spot. Typically this value is on a label on your jumbo spot board.

### Expert Screen (3-3)

| · · · · · · · · · · · · · · · · · · ·                                                                           |     |  |  |  |
|----------------------------------------------------------------------------------------------------|-----|--|--|--|
| D-Star                                                                                                    |     |  |  |  |
| Enable                                                                                                    | 1   |  |  |  |
| Module                                                                                                    | В   |  |  |  |
| SelfOnly                                                                                                    | 1   |  |  |  |
| AckReply                                                                                                    | 1   |  |  |  |
| AckTime                                                                                                    | 750 |  |  |  |
| ErrorReply                                                                                                    | 1   |  |  |  |
| RemoteGateway                                                                                                   | 1   |  |  |  |
| ModeHang                                                                                                    | 20  |  |  |  |
| AckMessage                                                                                                    | 0   |  |  |  |
| Apply Changes                                                                                                   |     |  |  |  |
| mini and a second second second second second second second second second second second second second second se |     |  |  |  |

I needed to set this from 0 to 1. This allowed me to link to K6SOA on the Admin page.